## <https://www.tradeviewlatam.com/ja/forms/accounts/individual?ibla=5232354> 必ず以下より新規口座開設してください! (MT4を選択してください)

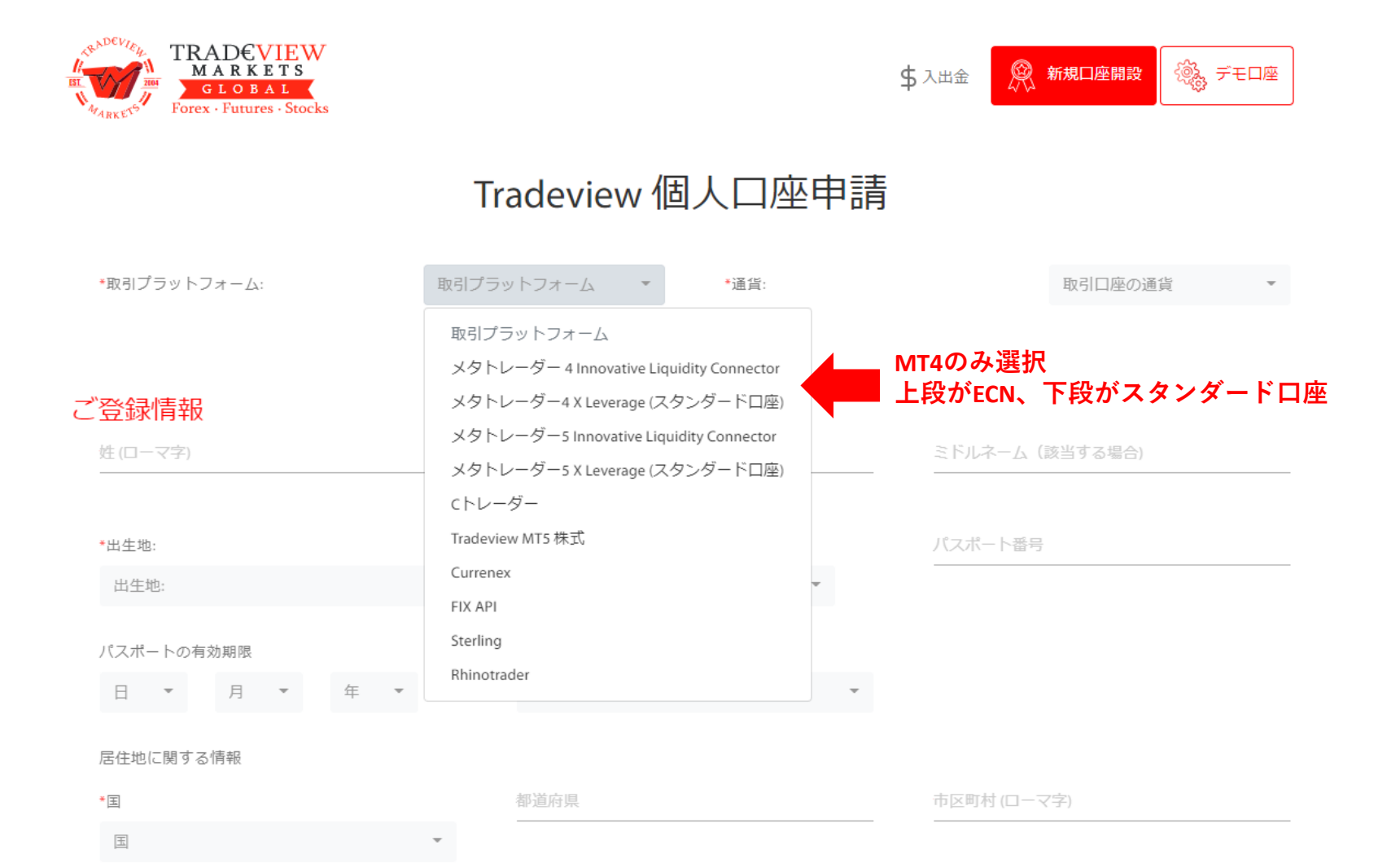

住所 (必要な場合・ローマ字)

郵便番号 (半角数字)

## その他の情報

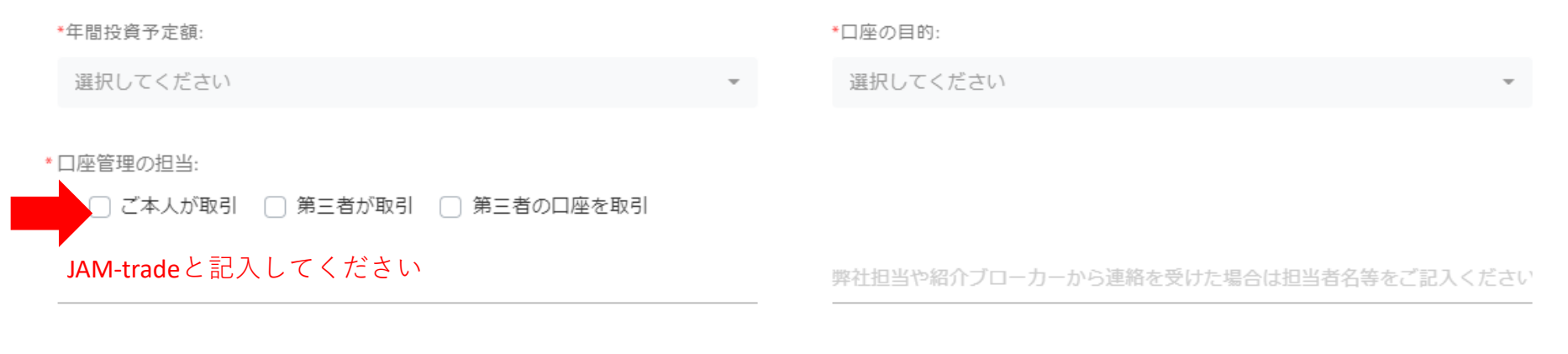

\*紹介ブローカー名 (ローマ字・半角英数):

○はい ○いいえ